федеральное государственное бюджетное образовательное учреждение высшего образования "Красноярский государственный медицинский университет имени профессора В.Ф. Войно-Ясенецкого" Министерства здравоохранения Российской Федерации

Институт последипломного образования

Кафедра травматологии, ортопедии и нейрохирургии с курсом ПО

# **РАБОЧАЯ ПРОГРАММА ДИСЦИПЛИНЫ**

## **"Микрохирургия"**

очная форма обучения срок освоения ОПОП ВО - 2 года

2018 год

федеральное государственное бюджетное образовательное учреждение высшего образования "Красноярский государственный медицинский университет имени профессора В.Ф. Войно-Ясенецкого" Министерства здравоохранения Российской Федерации

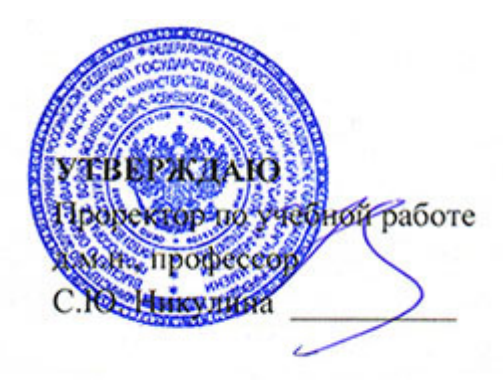

**25 июня 2018**

# **РАБОЧАЯ ПРОГРАММА**

Дисциплины «Микрохирургия» для специальности 31.08.66 Травматология и ортопедия Очная форма обучения Срок освоения ОПОП ВО - 2 года квалификация: врач-травматолог-ортопед Институт последипломного образования Кафедра травматологии, ортопедии и нейрохирургии с курсом ПО Курс - I Семестр - I, II Лекции - 9 час. Практические занятия - 72 час. Самостоятельная работа - 27 час. Зачет - II семестр Всего часов - 108 Трудоемкость дисциплины - 3 ЗЕ

2018 год

При разработке рабочей программы дисциплины в основу положены:

1. Приказа Минобрнауки России от 26 августа 2014 № 1109 «Об утверждении федерального государственного стандарта высшего образования по специальности 31.08.66 Травматология и ортопедия (очное, ординатура, 2,00) (уровень подготовки кадров высшей квалификации)»;

2. Стандарта организации «Основная профессиональная образовательная программа высшего образования – программа подготовки кадров высшего образования в ординатуре СТО 7.5.09-16»

Рабочая программа дисциплины одобрена на заседании кафедры (протокол № 10 от 15 июня 2018 г.)

Заведующий кафедрой травматологии, ортопедии и нейрохирургии с курсом ПО д.м.н., доцент Шнякин П.Г.

Согласовано:

Директор института последипломного образования  $\mathbb{R}^L$ к.м.н., доцент Юрьева Е.А.

13 июня 2018 г.

Председатель методической комиссии ИПО  $\mathscr{U}$ к.м.н. Кустова Т.В.

Программа заслушана и утверждена на заседании ЦКМС (протокол № 6 от 25 июня 2018 г.)

Председатель ЦКМС  $\overbrace{\mu}$ <sub>д.м.н., доцент</sub> Соловьева И.А.

### **Авторы:**

- д.м.н., доцент Трубников В.И.

- Белова О.А.

## **5. РАБОЧАЯ ПРОГРАММА ДИСЦИПЛИНЫ (МОДУЛЯ)**

### **Выпускник, освоивший программу ординатуры по специальности 31.08.66 Травматология и ортопедия, ГОТОВ решать профессиональные задачи в соответствии с видами профессиональной деятельности, должен ОБЛАДАТЬ универсальными (УК), профессиональными компетенциями (ПК), знаниями, умениями и владеть навыками врача-специалиста, имеющего квалификацию врач-травматолог-ортопед**

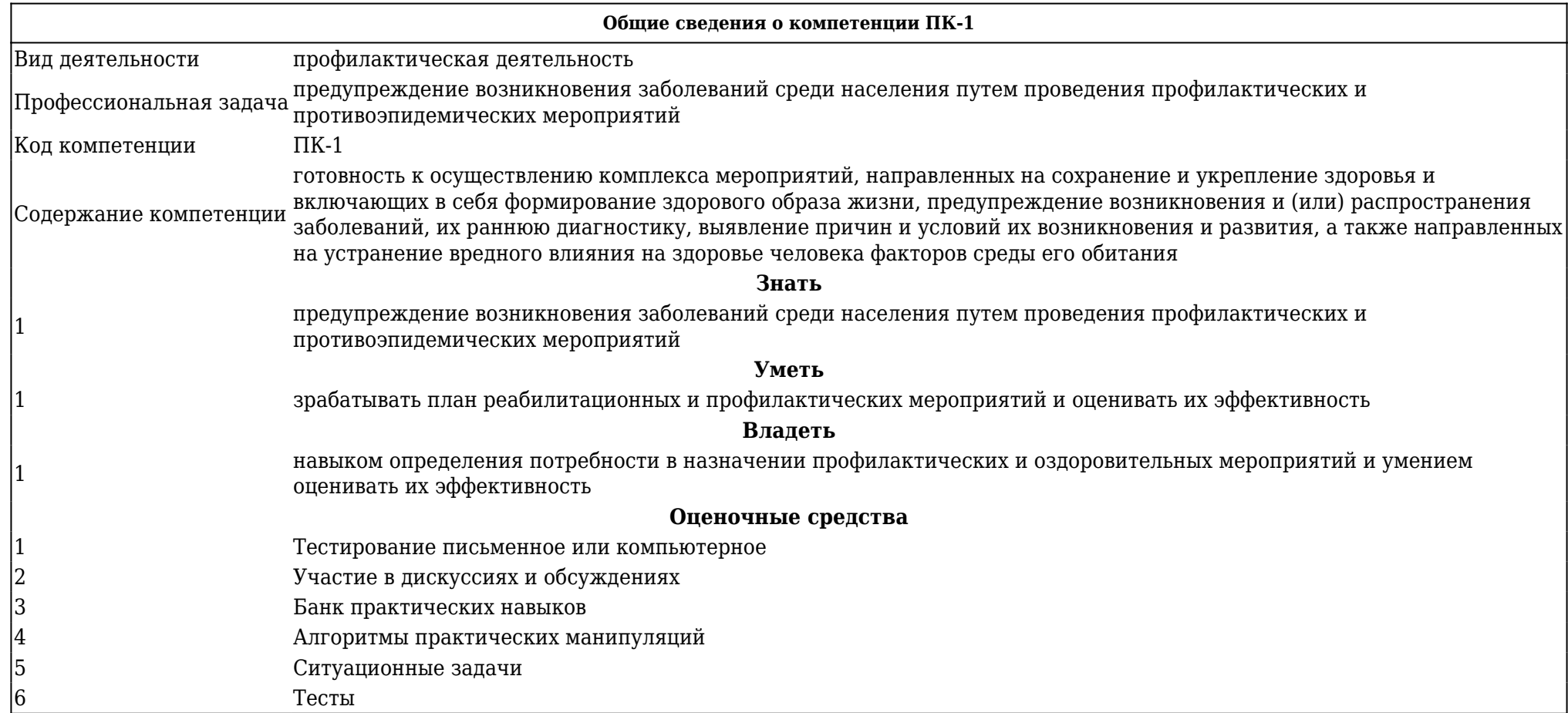

**Общие сведения о компетенции ПК-5**

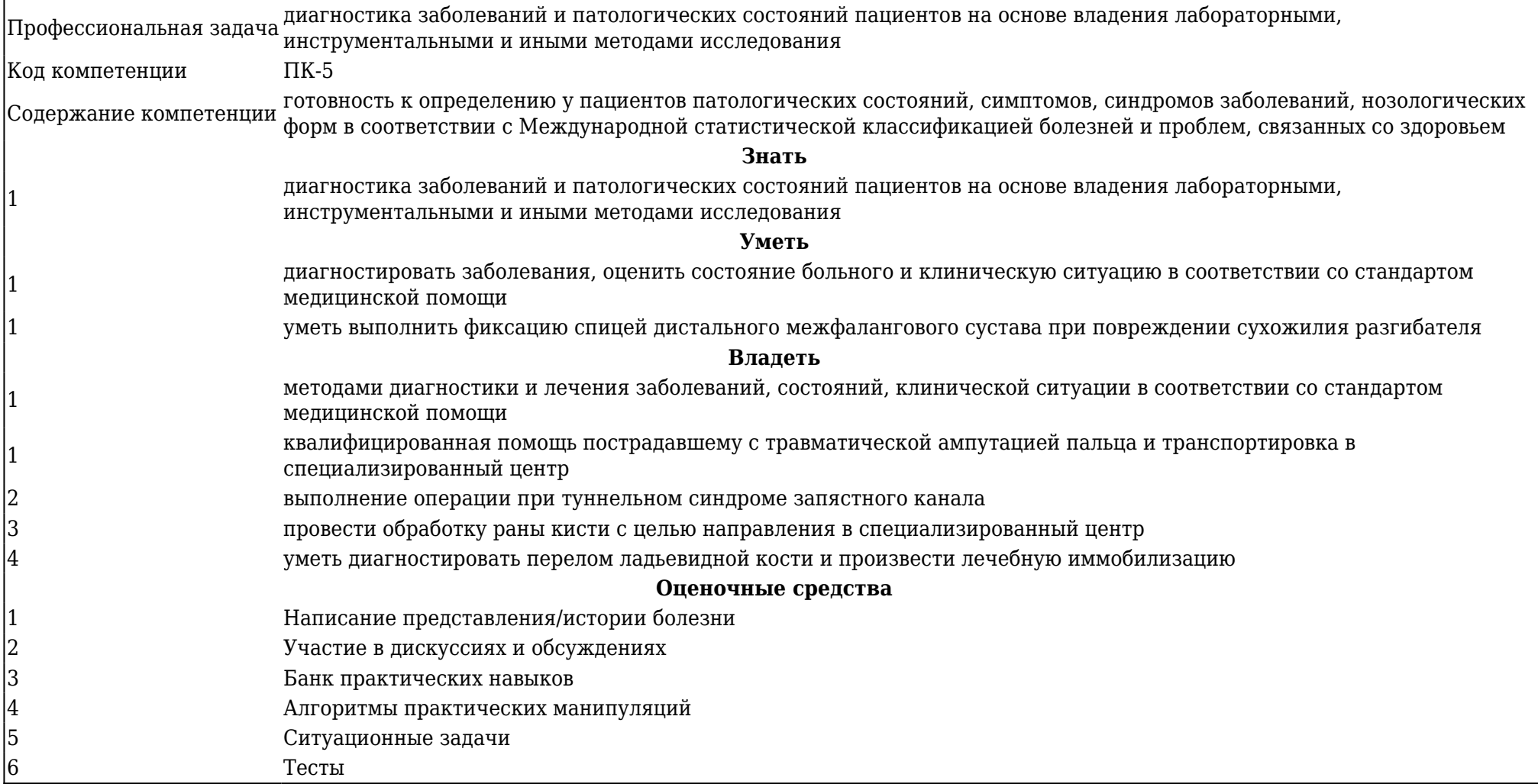

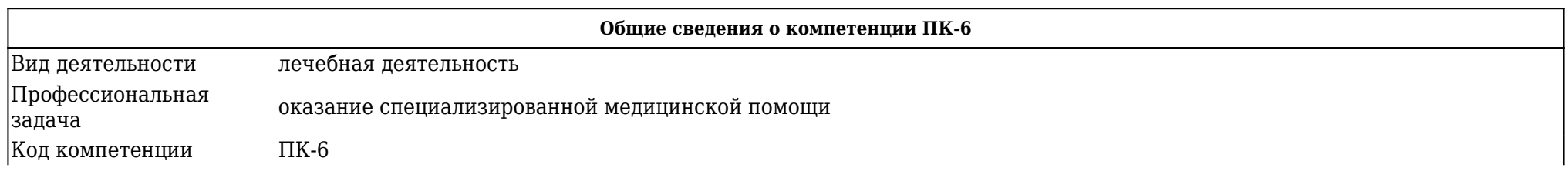

Содержание компетенции готовность к ведению и лечению пациентов с травмами и (или) нуждающихся в оказании ортопедической медицинской помощи

#### **Знать**

1 оказание специализированной медицинской помощи

#### **Уметь**

проводить функциональные, лабораторные и инструментальные исследования, давать им оценку, при необходимости привлекать консультантов–специалистов; проводить дифференциальную диагностику, формулировать и обосновывать клинический диагноз; вырабатывать лечебную тактику с учетом индивидуальных и патогенетических особенностей развития заболевания; оценить состояние больного и клиническую ситуацию в соответствии со стандартом медицинской помощи

1 уметь выполнить фиксацию спицей дистального межфалангового сустава при повреждении сухожилия разгибателя 2 уметь диагностировать степень контрактуры путем определения дефицита разгибания пальцев 3 уметь определить показания для эндопротезирования пястно-фалангового сустава

#### **Владеть**

методами диагностики и лечения заболеваний, состояний, клинической ситуации в соответствии со стандартом медицинской помощи сбором информации о больном (сбор анамнеза, осмотр, физикальное обследование, оценка результатов лабораторных и инструментальных методов исследования); постановкой диагноза ортопедических заболеваний, а также неотложных состояний; назначением лечебных, реабилитационных, профилактических и оздоровительных мероприятий;

1 формирование лоскута при расширении раны на предплечье

квалифицированная помощь пострадавшему с травматической ампутацией пальца и транспортировка в специализированный центр

3 выполнение швов сухожилия по кесслеру при повреждении сухожилий сгибателей.

4 провести обработку раны кисти с целью направления в специализированный центр

5 произвести открытую репозицию, чрескостный остеосинтез пястной кости двумя спицами.

6 уметь диагностировать перелом ладьевидной кости и произвести лечебную иммобилизацию

произвести одномоментную ручную репозицию при переломе коллиса и наложить лечебную иммобилизацию, определить показания к оперативному лечению

#### **Оценочные средства**

1 Участие в дискуссиях и обсуждениях

2 Ситуационные задачи

3 Разработка учебных интерактивных занятий по дисциплине

4 Алгоритмы практических манипуляций

- 5 Ситуационные задачи
- 6 Тесты

1

1

 $\overline{2}$ 

7

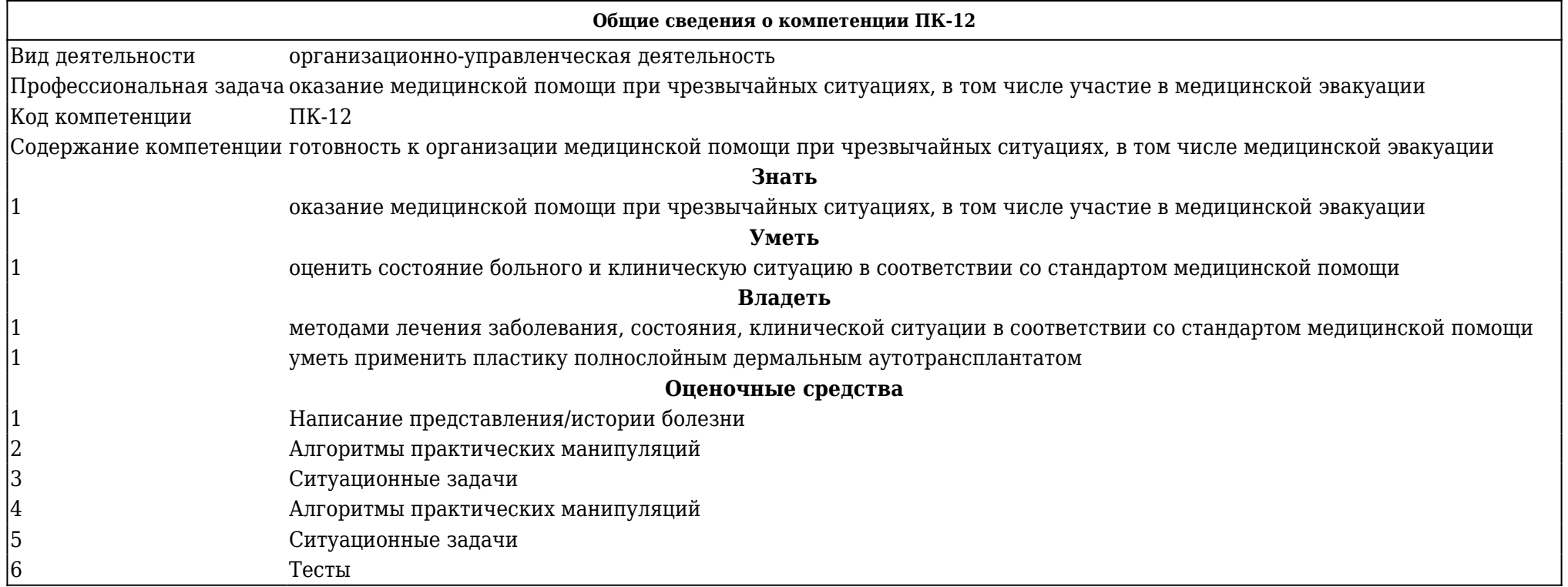

# **5.1.1. Тематический план лекций**

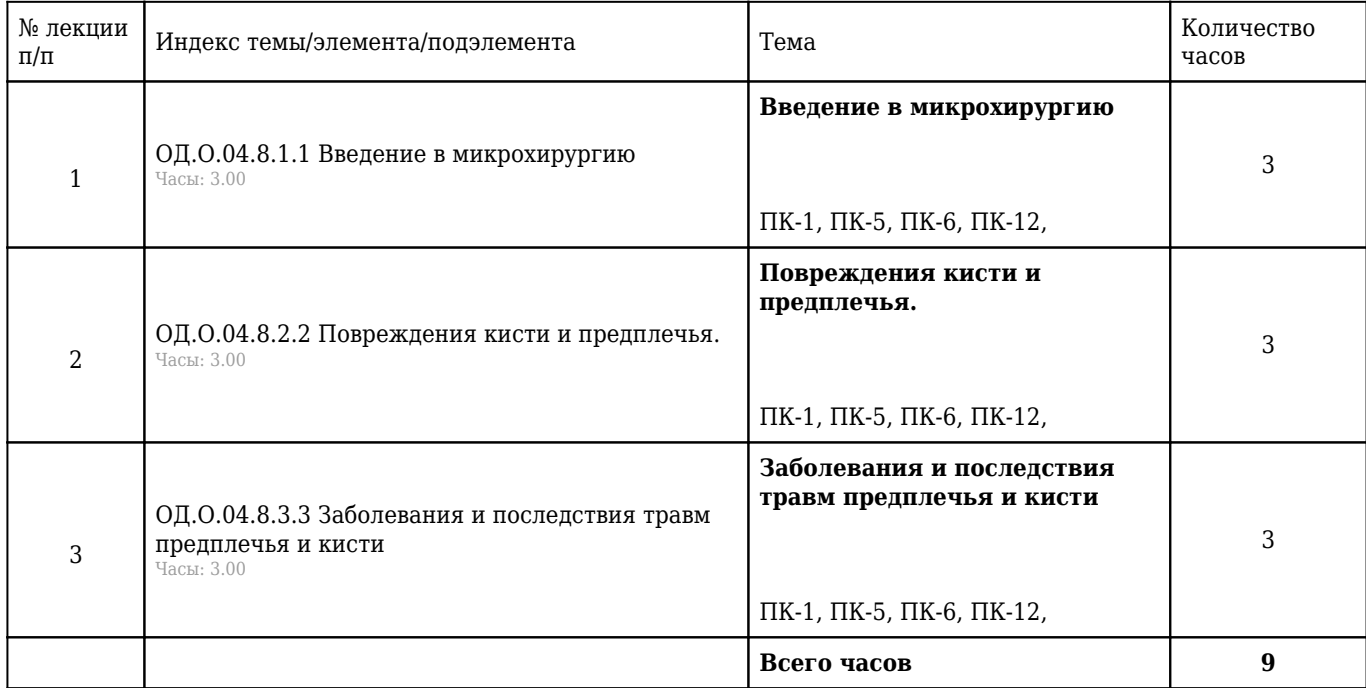

# **5.1.2 Тематический план практических занятий**

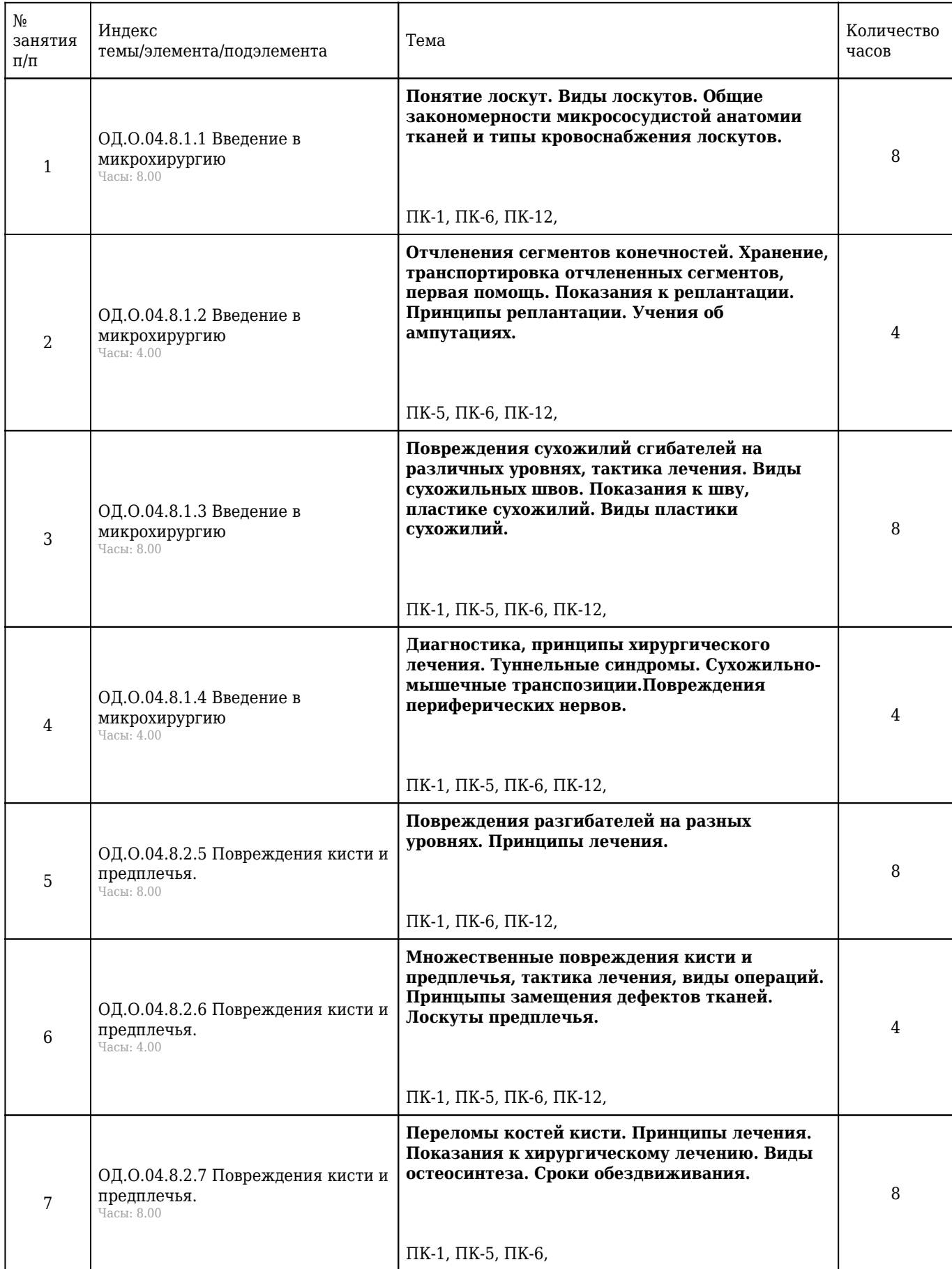

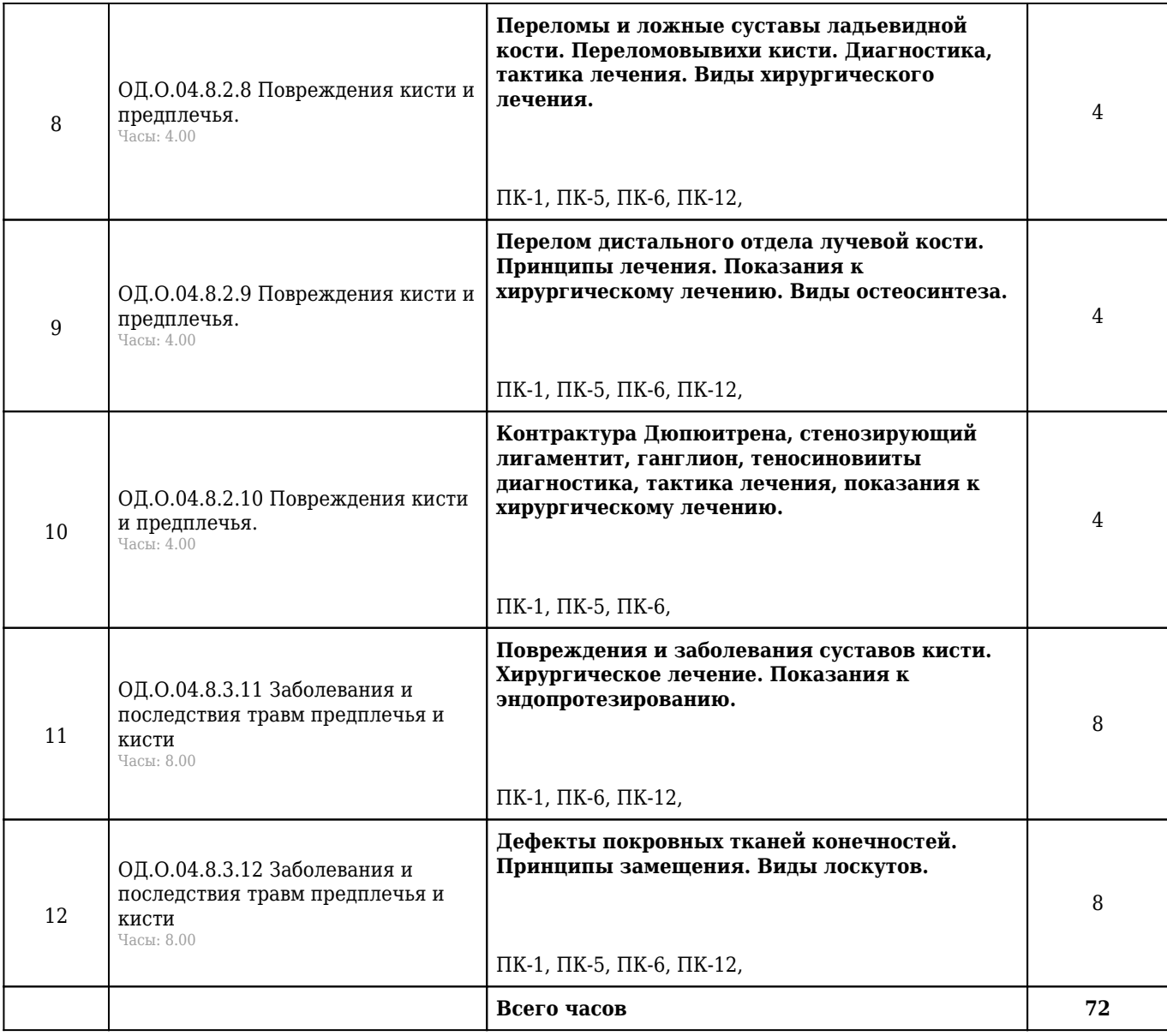

# **5.1.3 Тематический план самостоятельной работы обучающихся**

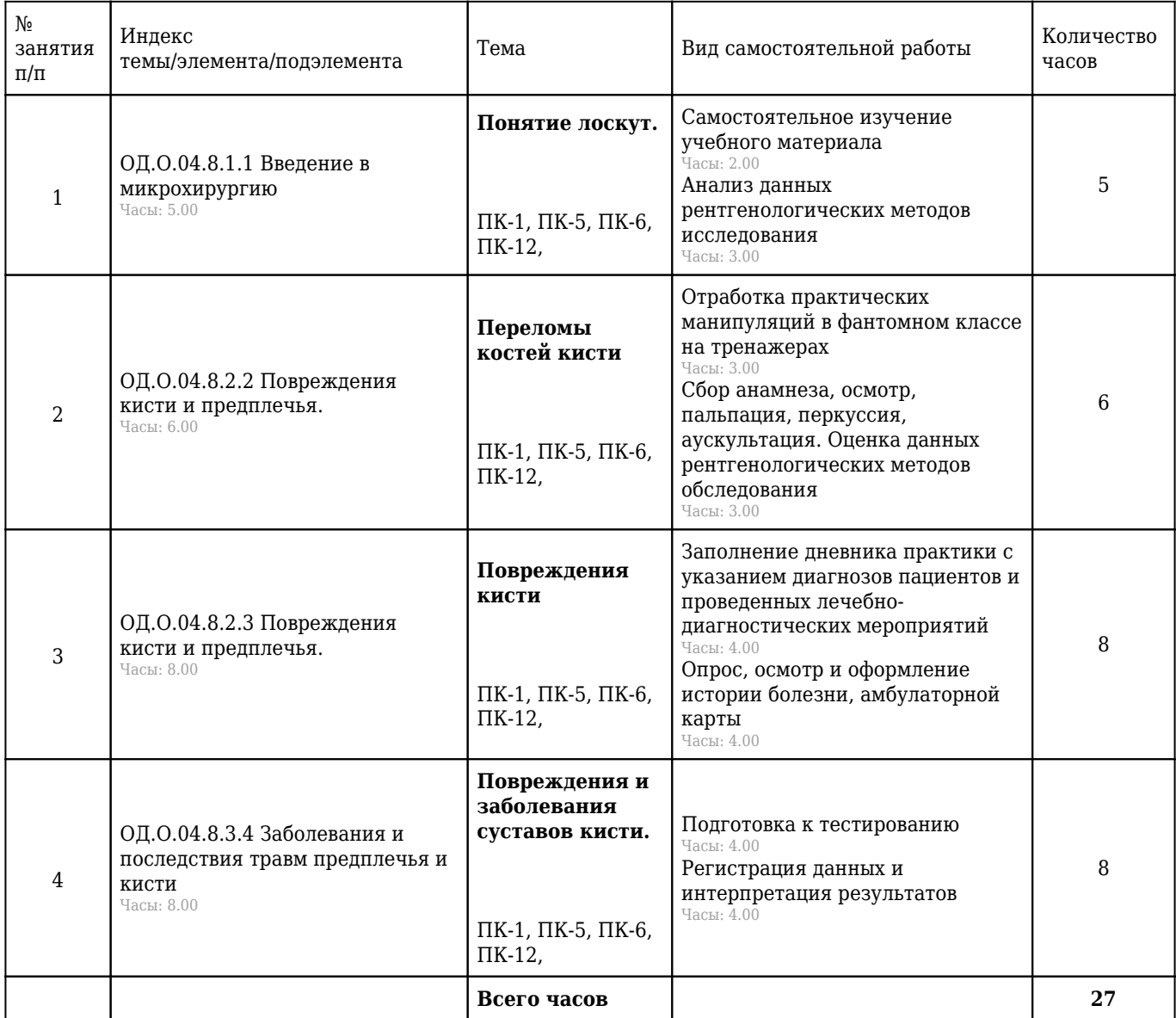

# **5.1.4. Формы и вид промежуточной аттестации обучающихся по результатам освоения рабочей программы «Микрохирургия»:**

- 1. Тестирование;
- 2. Ситуационные задачи;
- 3. Контрольные вопросы;
- 4. Практические навыки.

#### **5.1.5. Примеры контрольно-оценочных материалов**

#### **Ситуационные задачи**

1. **Ситуационная задача №1:** Больная Е., 72 лет, доставлена машиной скорой помощи в приемное отделение специализированной многопрофильной больницы с жалобами на боли в левом тазобедренном суставе резко усиливающиеся при попытке движений. Со слов больной дома, оступившись, упала на левый бок. При осмотре левая нога ротирована кнаружи, укорочение на 3 см, положителен симптом "прилипшей пятки", линия Шумахера проходит ниже пупка. Общее состояние удовлетворительное. АД - 160/90 мм рт. ст. Пульс - 80 в минуту. ЧД - 18 в минуту. 1. Ваш предварительный диагноз? 2. Какие нужны дополнительные исследования? 3. Что делать? 4. План дальнейшего лечения. 5. Реабилитация

**Ответ 1:** перелом шейки левого бедра;

**Ответ 2:** рентгенография левого тазобедренного сустава;

**Ответ 3:** сделать блокаду места перелома путём внутрисуставного введения 30 мл 1% раствора новокаина, наложить деротационную гипсовую повязку; проводить симптоматическую терапию;

**Ответ 4:** обследовать, готовить к операции эндопротезирования;

**Ответ 5:** после эндопротезирования – ранние дозированные функциональные нагрузки, III группа инвалидности на 1 год.

ПК-6

2. **Ситуационная задача №2:** Больной Ж., 37 лет, доставлен в приемное отделение специализированной больницы с жалобами на резкие боли в правой половине таза. За 40 минут до этого был сбит автомашиной, получил удар в область правой половины таза. Сознание не терял. При осмотре в области крыла правой подвздошной кости имеется обширный кровоподтек, резкая болезненность при пальпации лонной, седалищной костей и крыла подвздошной кости справа. Правая нога несколько ротирована кнаружи. При сдавлении костей таза положительные симптомы Ларрея и Вернея. 1. Ваш предварительный диагноз? 2. Какие нужны дополнительные исследования? 3. Что делать? 4. План дальнейшего лечения. 5. Профилактика и реабилитация

**Ответ 1:** перелом таза Мальгеня;

**Ответ 2:** обзорная рентгенография таза в прямой проекции, катетеризация мочевого пузыря, рентген контрастная цистография

**Ответ 3:** в приёмном отделении сделать внутритазовую блокаду по Школьникову-Селиванову. Провести спицу для скелетного вытяжения в надмыщелковой зоне правого бедра. В травматологическом отделении наложить вытяжение и уложить больного в формообразующий гамак при

**Ответ 4:** в приёмном отделении сделать внутритазовую блокаду по Школьникову-Селиванову. Провести спицу для скелетного вытяжения в надмыщелковой зоне правого бедра. В травматологическом отделении наложить вытяжение и уложить больного в формообразующий гамак при

**Ответ 5:** Соблюдение правил дорожного движения; физиолечение, массаж, рентген-контроль через 2 и 4 месяца, ходьба на костылях до 3 месяцев, ношение бандажа до 6 месяцев.

ПК-5 , ПК-6

3. **Ситуационная задача №3:** Больной 22 лет во время игры в футбол упал на вытянутую

правую руку. Почувствовал резкую боль в правом плечевом суставе. Товарищи на автомашине доставили в хирургический кабинет поликлиники через 20 минут после травмы. При осмотре: правая рука отведена, слегка повернута кнаружи. Контуры правого плечевого сустава изменены. При пальпации головка плечевой кости пальпируется в области клювовидного отростка лопатки, ниже акромиального отростка - западение. Умеренная болезненность при пальпации. Активные движения в плечевом суставе невозможны из-за резкого усиления боли. При попытке пассивных движений, приведения конечности определяется пружинящее сопротивление. Пульс на лучевой артерии сохранен, чувствительность и подвижность пальцев кисти сохранены. 1. Ваш предварительный диагноз? 2. Какие нужны дополнительные исследования? 3. Что делать? 4. Что делать если Ваша манипуляция не дала положительного результата? 5. Профилактика и реабилитация

**Ответ 1:** подклювовидный вывих правого плеча;

**Ответ 2:** рентгенография правого плечевого сустава;

**Ответ 3:** ввести внутрь сустава 20 мл 1% раствора новокаина и через 5-7 минут произвести вправление вывиха плеча и наложить повязку Вайнштейна в гипсовом исполнении. Сделать рентгенконтроль;

**Ответ 4:** вызвать машину «скорой помощи» и направить в травматологическое отделение, где под местным или общим обезболиванием произведут попытку закрытого вправления. Если закрыто вправить не удастся – произведут открытое вправление в плановом порядке.

**Ответ 5:** Научиться грамотно падать и избегать столкновений; физиолечение, изометрические нагрузки, по снятии гипсовой повязки массаж, осторожная разработка движений в суставе; в случае рецидивов вывиха – оперативное лечение.

ПК-1 , ПК-5 , ПК-6 , ПК-12

#### **Тесты**

#### 4. **ОТРЫВНЫЕ ПЕРЕЛОМЫ С РАСХОЖДЕНИЕМ ОТЛОМКОВ СЛЕДУЕТ ЛЕЧИТЬ**

1) одномоментной репозицией, наложением гипсовой повязки

2) скелетным вытяжением

3) только наложением гипсовой повязки

### **4) открытой репозицией, остеосинтезом, гипсовой повязкой**

5) только остеосинтезом по Илизарову

Правильный ответ: 4

ПК-6 , ПК-12

### 5. **ДЛЯ СКЕЛЕТНОГО ВЫТЯЖЕНИЯ ПРЕДПОЧТИТЕЛЬНЕЕ ПРИМЕНЯТЬ СПИЦУ ИЛИЗАРОВА**

1) при выраженном отеке и уплотнении мягких тканей в месте проведения спицы

#### **2) при выраженном остеопорозе**

3) при необходимости проведения спицы через дистальную метафизарную зону

4) при необходимости проведения спицы ниже сустава

5) при необходимости применения больших грузов

Правильный ответ: 2

ПК-5 , ПК-6

## 6. **ХИРУРГ В ЦРБ ПРИ ПОСТУПЛЕНИИ БОЛЬНОГО С ПЕРЕЛОМОМ ДИАФИЗА ДЛИННОЙ ТРУБЧАТОЙ КОСТИ СО СМЕЩЕНИЕМ ПО ДЛИНЕ ДОЛЖЕН**

1) произвести открытую репозицию

2) наложить аппарат Илизарова

3) лечить скелетным вытяжением

4) произвести одномоментную репозицию, и наложить гипсовую повязку

#### **5) направить в травматологическое отделение**

Правильный ответ: 5

ПК-6 , ПК-12

#### **Алгоритмы практических манипуляций**

#### 7. **Составьте алгоритм первой медицинской помощи больному с переломом бедра**

1) Дать 2-3 таблетки анальгина

2) Обеспечить иммобилизацию подручными средствами.

3) Выполнить местную гипотермию области перелома.

4) Напоить горячим, обогреть, укутать

5) Транспортировать в положении лежа по назначению

ПК-5 , ПК-6

#### 8. **Составьте алгоритм первой врачебной помощи больному с переломом таза.**

1) Оценить состояние по схеме Колесникова (стресс-компенсированное).

2) Ввести промедол 2% - 1мл в/м.

3) Сделать блокаду места перелома по Школьникову-Селиванову - Sol. Novocaini 0,5% 100-125 мл.

4) Уложить на щит в положении «лягушки».

5) Перелить внутривенно полиглюкин (реополиглюкин) 400 мл или Sol. Clucosae 5% - 400,0 + Insulini 5 ед.

ПК-6 , ПК-12

### 9. **Укажите точки и направление проведения спицы для скелетного вытяжения при переломе нижней конечности на разных уровнях.**

1) На 1 см выше внутреннего надмыщелка бедренной кости.

2) Снаружи на 2 см кзади от переднего контура бугристости большеберцовой кости

3) Изнутри на 2 см выше щели голеностопного сустава примерно по средней линии большеберцовой кости.

ПК-1 , ПК-5 , ПК-6

#### **Ситуационные задачи**

10. **Ситуационная задача №10:** Больной во время автомобильной катастрофы получил удар в область гортани. Доставлен в участковую больницу. Жалуется на резкую боль в месте ушиба, нарушение голоса, быстро прогрессирующее затруднение дыхания. Условий для проведения трахеотомии нет. 1. Ваш предположительный диагноз? 2. Каким методом горлосечения нужно воспользоваться в данной ситуации? 3. Какими подручными средствами можно производить эту операцию? 4. Что делать дальше? 5. Профилактика.

**Ответ 1:** острый травматический стеноз гортани;

**Ответ 2:** коникотомией;

**Ответ 3:** ножом, трубкой диаметром до 1 см;

**Ответ 4:** 4) доставить в ЛОР отделение машиной скорой медицинской помощи;

**Ответ 5:** соблюдение правил дорожного движения; профилактика гнойно-воспалительных осложнений.

ПК-1 , ПК-5

11. **Ситуационная задача №11:** В травм пункт обратились родители с мальчиком 4 лет. Со слов матери во время прогулки ребенок споткнулся, мать удержала его от падения за руку. После этого ребенок стал жаловаться на боль в руке, не может ее поднять. При осмотре: рука висит вдоль туловища. Пальпация ключицы, плеча безболезненны. Локальная болезненность в области головки лучевой кости. Сгибание в левом локтевом суставе и ротация предплечья болезненны, ограничены. 1. Ваш предварительный диагноз? 2. Какие нужны дополнительные исследования? 3. Что делать? 4. План дальнейшего лечения. 5. Профилактика.

**Ответ 1:** 1) разрыв кольцевидной связки, подвывих головки левой лучевой кости;

**Ответ 2:** дополнительные методы исследования не нужны;

**Ответ 3:** 3) устранить подвывих, смещая головку кзади и кнутри затем согнуть руку в локтевом суставе до прямого угла. Наложить умеренно давящую повязку и поместить руку в косыночную повязку;

**Ответ 4:** через 3-4 дня снять повязки.

**Ответ 5:** не поднимать ребенка до 6 лет за руку

ПК-5 , ПК-6 , ПК-12

12. **Ситуационная задача №12:** Больной Н., 29 лет. Доставлен на носилках в приемное отделение многопрофильной больницы с жалобами на боли в области лобкового сочленения, резко усиливающиеся при попытках движений ногами. Anamnesis morbi: в аэропорту пострадавшего переехал бензовоз. При осмотре: в зоне лобкового сочленения умеренная припухлость и локальная болезненность, возникающая и при попытке сведения крыльев подвздошных костей; положительный симптом "прилипшей пятки" с обеих сторон. 1. Ваш диагноз? 2. Какие дополнительные исследования показаны? 3. Что делать? 4. Назначения, план дальнейшего лечения. 5. Реабилитация.

**Ответ 1:** Разрыв лонного сочленения.

**Ответ 2:** Рентгенография таза в прямой проекции

**Ответ 3:** Госпитализировать в травматологическое отделение.

**Ответ 4:** Уложить в гамак с перекрещивающимися тягами на системе балканских рам.

**Ответ 5:** Сделать контрольную рентгенограмму.

ПК-1 , ПК-5

#### **Тесты**

### 13. **ПРИ ПРЯМОМ МЕХАНИЗМЕ ТРАВМ НИКОГДА НЕ ВОЗНИКАЮТ**

- 1) ушибы
- 2) сдавления
- 3) ранения
- 4) переломы
- **5) разрывы связок**

Правильный ответ: 5

ПК-1 , ПК-6

### 14. **ОТКРЫТЫЕ ПЕРЕЛОМЫ ДИАФИЗА ТРУБЧАТЫХ КОСТЕЙ ЧАЩЕ НАБЛЮДАЮТСЯ В ОБЛАСТИ**

1) бедра

2) плеча

3) ключицы

4) предплечья

#### **5) предплечья**

Правильный ответ: 5

ПК-1 , ПК-5

### 15. **ОТКРЫТЫМ СЧИТАЕТСЯ ПЕРЕЛОМ КОСТИ С**

1) осаднением кожных покровов

### **2) раной мягких тканей, сообщающейся с областью перелома**

- 3) раной мягких тканей вне зоны перелома
- 4) образованием фликтен над областью перелома

5) обширной гематомой

Правильный ответ: 2 ПК-5 , ПК-6 , ПК-12

# **5.1.6. Перечень основной литературы к рабочей программе**

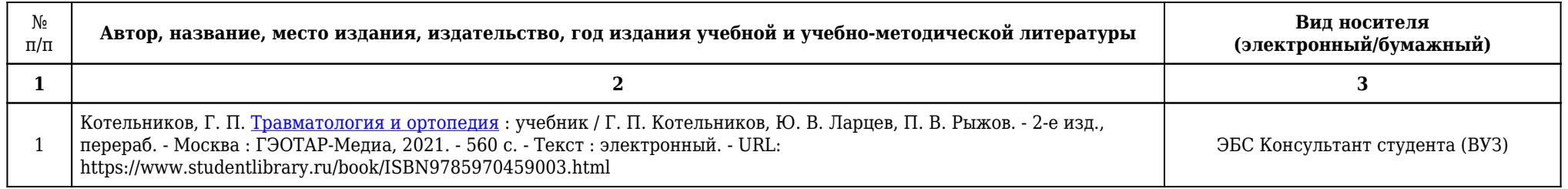

# **5.1.7. Перечень дополнительной литературы к рабочей программе**

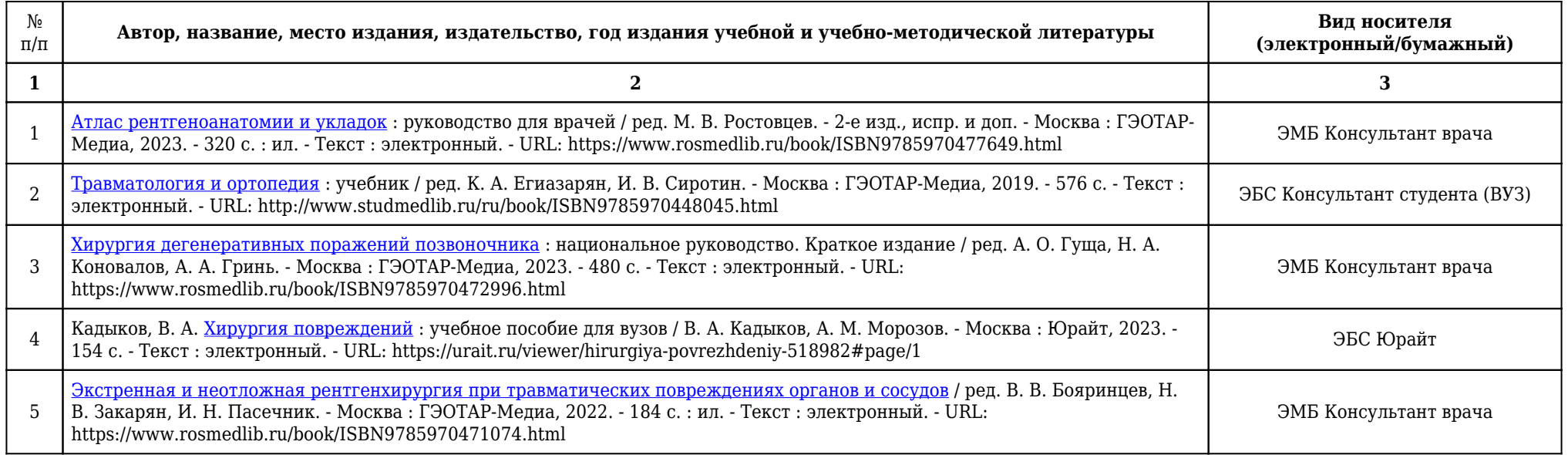

# **5.1.8. Карта перечня обеспеченности учебными материалами, информационными технологиями рабочей программы**

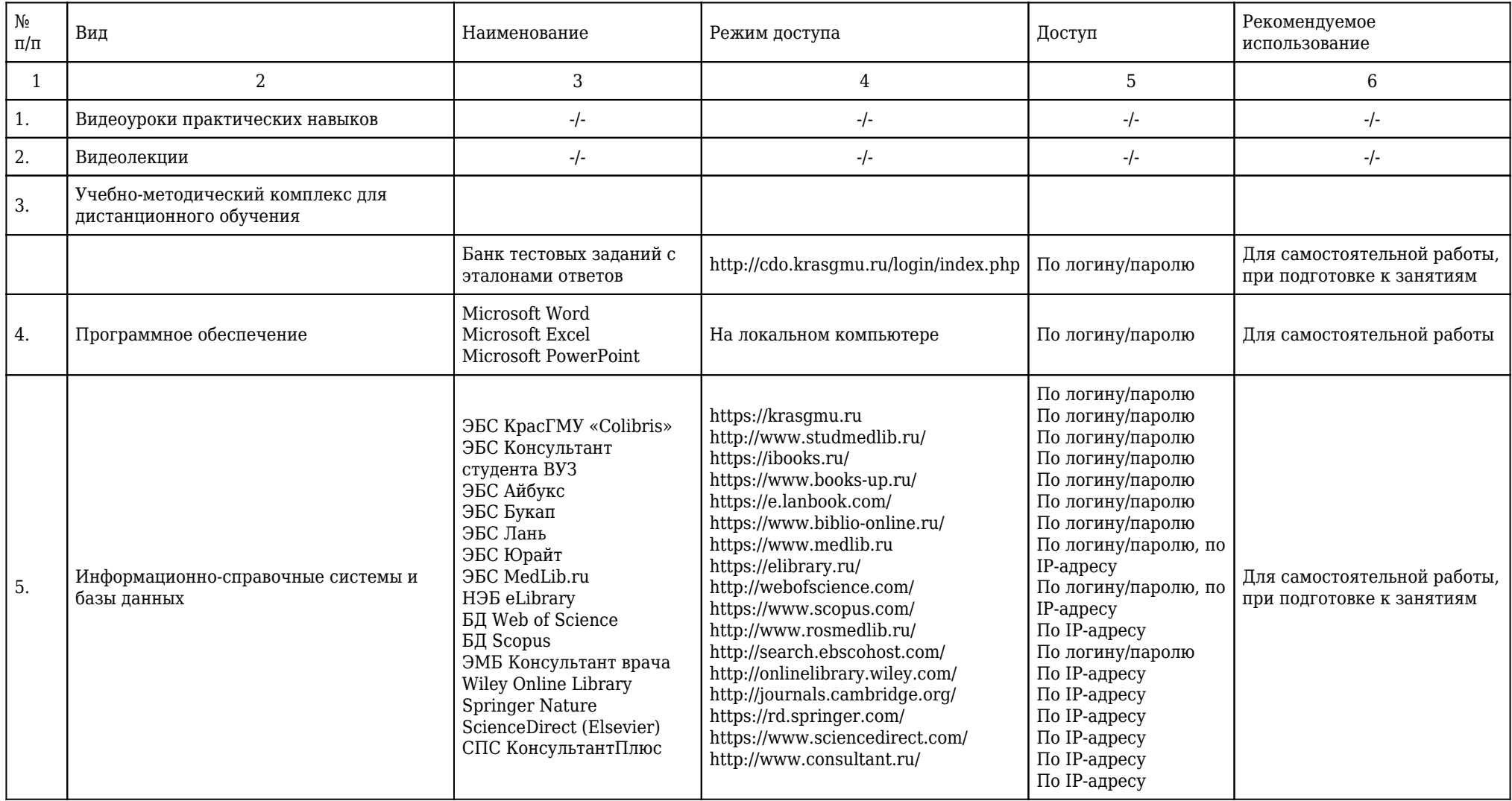

## **5.1.8.1. Перечень ресурсов информационно-телекоммуникационной сети «Интернет».**

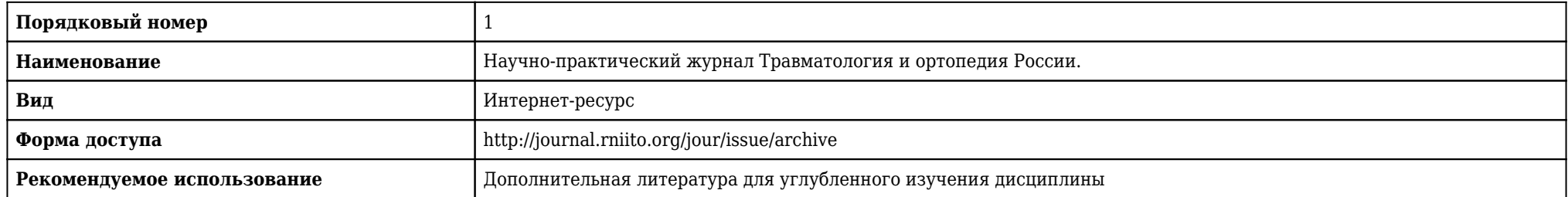

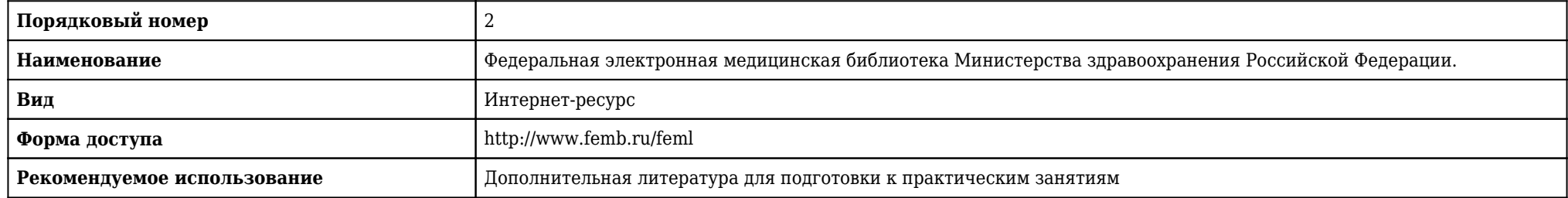

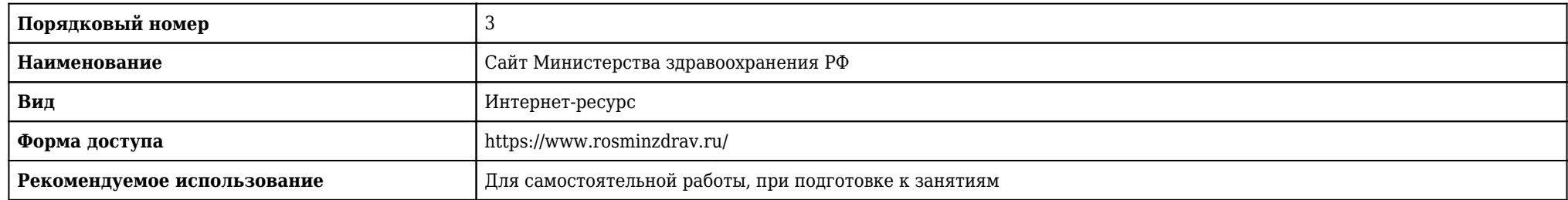

# **5.1.9. Карта материально-технической обеспеченности**

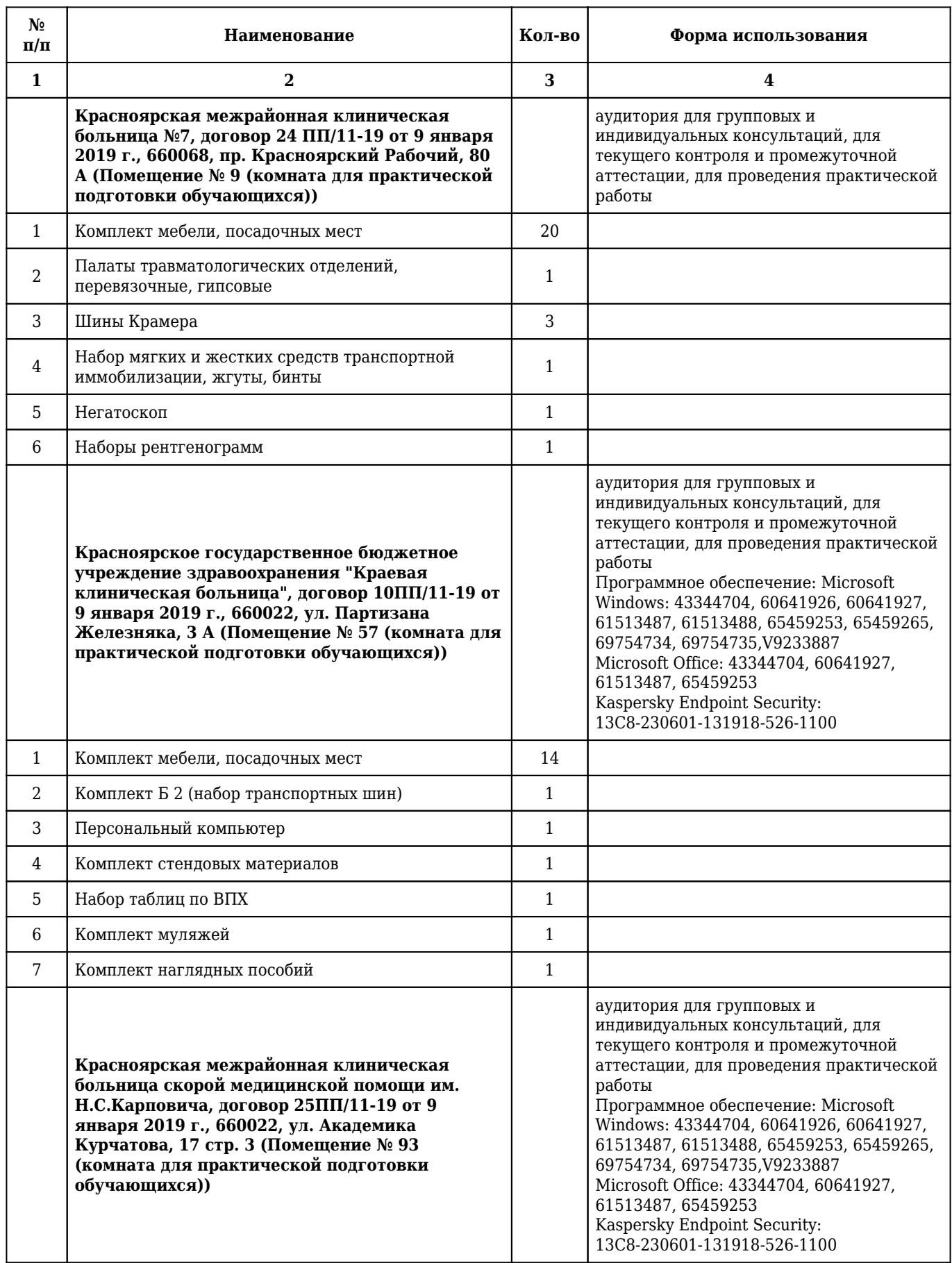

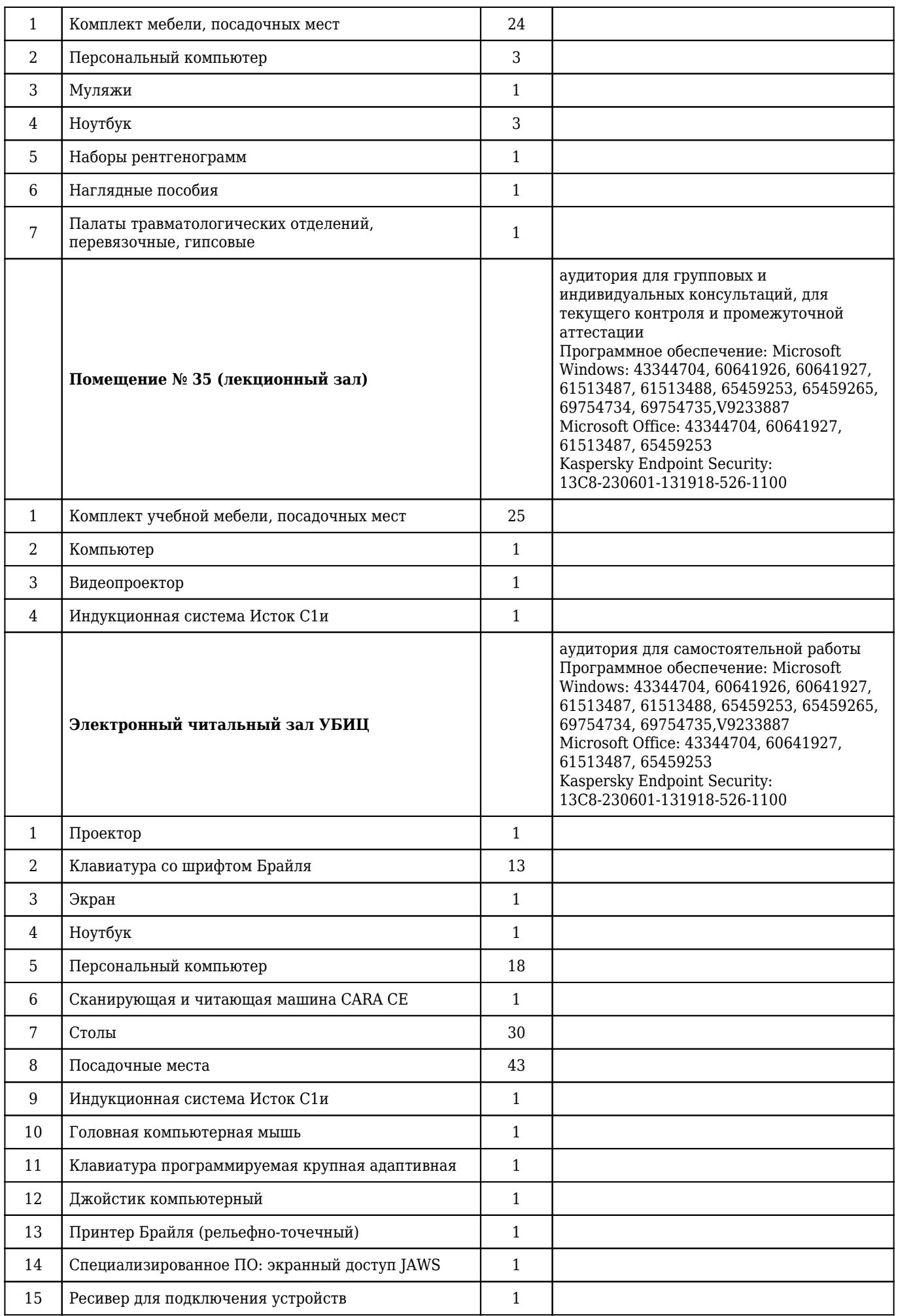

# **5.1.10. Перечень практических навыков**

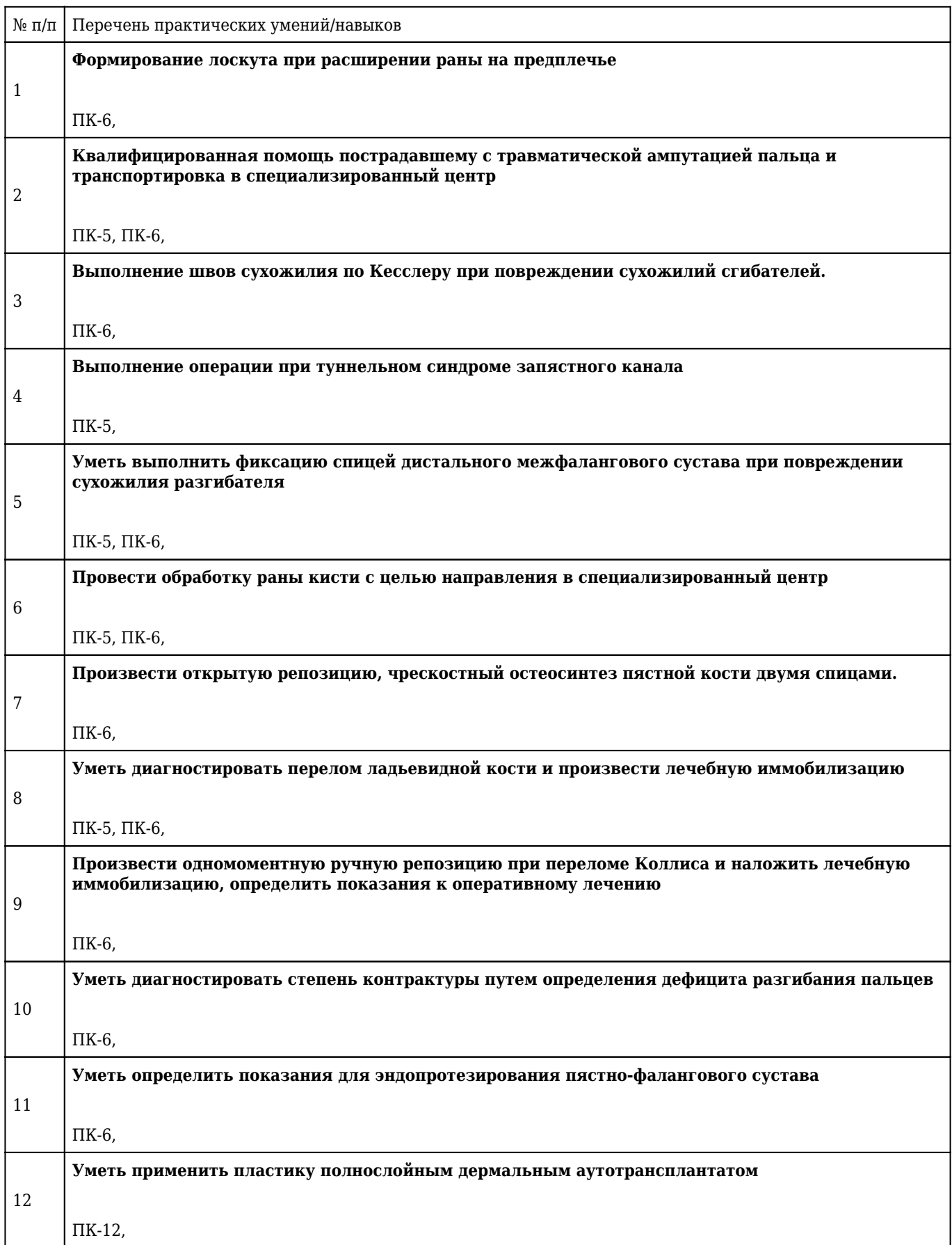

## **5.1.11. Особенности организации обучения по дисциплине для инвалидов и лиц с ограниченными возможностями здоровья**

1. Обучение инвалидов и лиц с ограниченными возможностями здоровья

по заявлению обучающегося кафедрой разрабатывается адаптированная рабочая программа с использованием специальных методов обучения и дидактических материалов, составленных с учетом особенностей психофизического развития, индивидуальных возможностей и состояния здоровья обучающегося.

#### **2. В целях освоения учебной программы дисциплины инвалидами и лицами с ограниченными возможностями** здоровья кафедра обеспечивает:

1) для инвалидов и лиц с ограниченными возможностями здоровья по зрению:

• размещение в доступных местах и в адаптированной форме справочной информации о расписании учебных занятий для обучающихся, являющихся слепыми или слабовидящими;

• присутствие преподавателя, оказывающего обучающемуся необходимую помощь;

• выпуск альтернативных форматов методических материалов (крупный шрифт или аудиофайлы);

2) для инвалидов и лиц с ограниченными возможностями здоровья по слуху:

• надлежащими звуковыми средствами воспроизведения информации;

3) для инвалидов и лиц с ограниченными возможностями здоровья, имеющих нарушения опорнодвигательного аппарата:

• возможность беспрепятственного доступа обучающихся в учебные помещения, туалетные комнаты и другие помещения кафедры. В случае невозможности беспрепятственного доступа на кафедру организовывать учебный процесс в специально оборудованном помещении (ул. Партизана Железняка, 1, Университетский библиотечно-информационный центр: электронный читальный зал (ауд. 1-20), читальный зал (ауд. 1-21).

**3. Образование обучающихся с ограниченными возможностями здоровья** может быть организовано как совместно с другими обучающимися, так и в отдельных группах.

### **4. Перечень учебно-методического обеспечения самостоятельной работы обучающихся по дисциплине.**

Учебно-методические материалы для самостоятельной работы обучающихся из числа инвалидов и лиц с ограниченными возможностями здоровья предоставляются в формах, адаптированных к ограничениям их здоровья и восприятия информации:

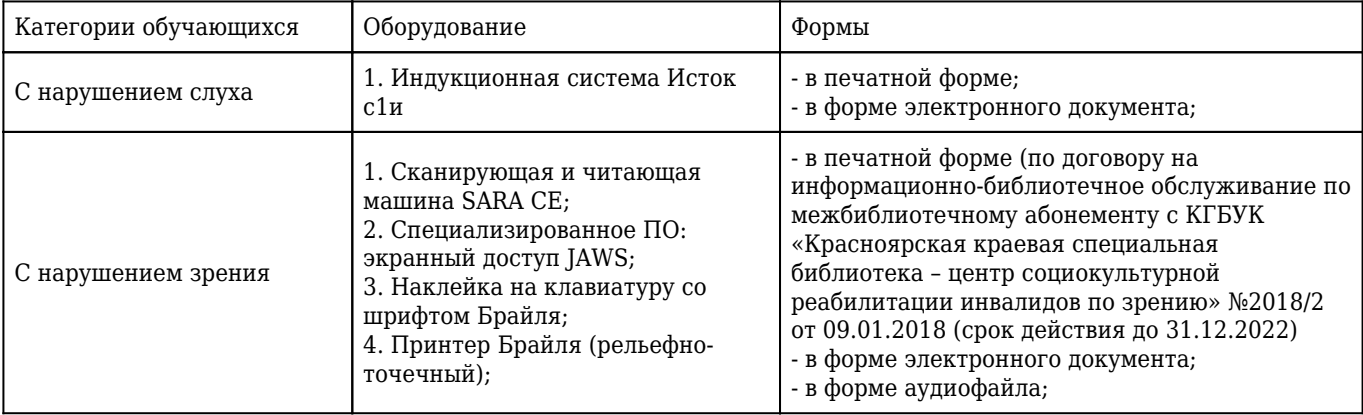

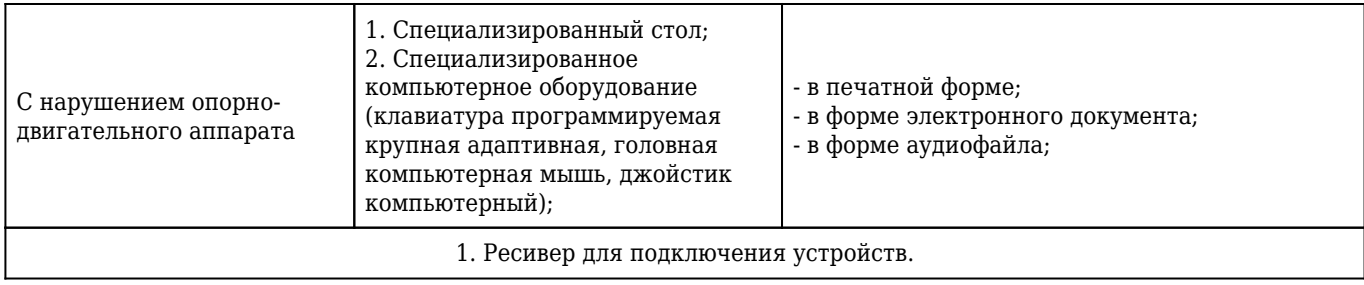